# **Implementazione delle policy Quality of Service con punti di codice differenziati per i servizi**

## **Sommario**

Introduzione **Prerequisiti Requisiti** Componenti usati Convenzioni Premesse Valore DSCP Inoltro garantito Inoltro accelerato Utilizzare il campo DSCP Classificazione dei pacchetti **Marcatura** Usa criteri basati su classi o velocità di accesso vincolata Funzionalità WRED conforme al DSCP Problemi noti in Cisco IOS Software Release 12.2 Informazioni correlate

## **Introduzione**

In questo documento viene descritto come impostare i valori DSCP (Differentiated Services Code Point) nelle configurazioni QoS (Quality of Service) su un router Cisco.

## **Prerequisiti**

### **Requisiti**

È necessario avere familiarità con i campi dell'intestazione IP e di Cisco IOS®CLI.

### **Componenti usati**

Il documento può essere consultato per tutte le versioni software o hardware.

Le informazioni discusse in questo documento fanno riferimento a dispositivi usati in uno specifico ambiente di emulazione. Su tutti i dispositivi menzionati nel documento la configurazione è stata ripristinata ai valori predefiniti. Se la rete è operativa, valutare attentamente eventuali conseguenze derivanti dall'uso dei comandi.

#### **Convenzioni**

Per ulteriori informazioni sulle convenzioni usate, consultare il documento Cisco sulle convenzioni nei suggerimenti tecnici.

## **Premesse**

Differentiated Services (DiffServ) è un nuovo modello di gestione del traffico che usa sistemi intermedi con priorità relative in base al tipo di servizi, o ToS (Type of Services). Definito [nelle RFC 2474](https://www.ietf.org/rfc/rfc2474.txt)[e RFC 2475,](https://www.ietf.org/rfc/rfc2475.txt) lo standard DiffServ sostituisce la specifica originale per definire la priorità del pacchetto descritta nella [RFC](https://www.ietf.org/rfc/rfc791.txt) [791](https://www.ietf.org/rfc/rfc791.txt). DiffServ aumenta il numero di livelli di priorità definibili quando rialloca i bit di un pacchetto IP per contrassegnarlo come priorità.

L'architettura DiffServ definisce il campo DiffServ (DS), che sostituisce il campo ToS nell'IPv4, per prendere le decisioni sul comportamento per hop (PHB) relative alla classificazione dei pacchetti e al traffico conditioning funzioni, quali metering, marking, shaping, e policing.

Le RFC non determinano il modo in cui implementare i PHB; questa è responsabilità del fornitore. Cisco implementa queuing tecniche che possono basare il proprio valore PHB sulla precedenza IP o sul valore DSCP nell'intestazione IP di un pacchetto. In base al valore DSCP o alla precedenza IP, il traffico può essere inserito in una particolare classe di servizio. I pacchetti classificati nella medesima classe di servizio sono trattati allo stesso modo.

## **Valore DSCP**

I sei bit più significativi del campo DiffServ sono chiamati DSCP (Differentiated Services Code Point). Gli ultimi due bit attualmente inutilizzati (CU) nel campo DiffServ non sono stati definiti all'interno dell'architettura del campo DiffServ; sono ora utilizzati come bit ECN (Explicit Congestion Notification). I router sull'edge della rete classificano i pacchetti e li contrassegnano con la precedenza IP o con il valore DSCP in una rete DiffServ. Altri dispositivi di rete nel core che supportano DiffServ usano il valore DSCP nell'intestazione IP per assegnare una decisione PHB al pacchetto e fornire il servizio QoS appropriato.

Nei diagrammi di questa sezione vengono messi a confronto il byte ToS definito dalla [RFC 791 e il campo](https://www.ietf.org/rfc/rfc791.txt) [DiffServ.](https://www.ietf.org/rfc/rfc791.txt)

#### **Byte ToS**

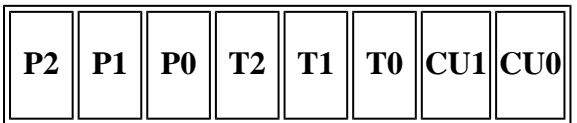

- Precedenza IP: tre bit (da P2 a P0)
- Ritardo, velocità di trasmissione e affidabilità: tre bit (da T2 a T0)
- CU (Currently Unused): due bit (CU1-CU0)

#### **Campo DiffServ**

#### **DS5 DS4 DS3 DS2 DS1 DS0 ECN ECN**

- DSCP: sei bit (DS5-DS0)
- ECN: due bit

Il campo DiffServ standardizzato del pacchetto è contrassegnato con un valore in modo che il pacchetto riceva un particolare trattamento di inoltro, o PHB, su ciascun nodo della rete.

Il valore predefinito di DSCP è 000 000. I DSCP del selettore di classi sono valori compatibili con le versioni precedenti di IP Precedence. Quando si esegue la conversione tra precedenza IP e DSCP, individuare la corrispondenza dei tre bit più significativi. In altre parole:

#### <#root>

IP Prec

**5**

(101) maps to IP DSCP 101 000

#### **Byte ToS**

#### **1 0 1 T2 T1 T0 CU2 CU0**

#### **Campo DiffServ**

#### **1 0 1 0 0 0 ECN ECN**

Lo standard DiffServ utilizza gli stessi bit di precedenza (i bit più significativi: DS5, DS4 e DS3) per l'impostazione della priorità, ma chiarisce ulteriormente le definizioni, fornendo una maggiore granularità attraverso l'uso dei tre bit successivi nel DSCP. DiffServ riorganizza e assegna nuovi nomi ai livelli di precedenza (ancora definiti dai tre bit più significativi del DSCP) in queste categorie (i livelli sono spiegati in modo più dettagliato nel documento):

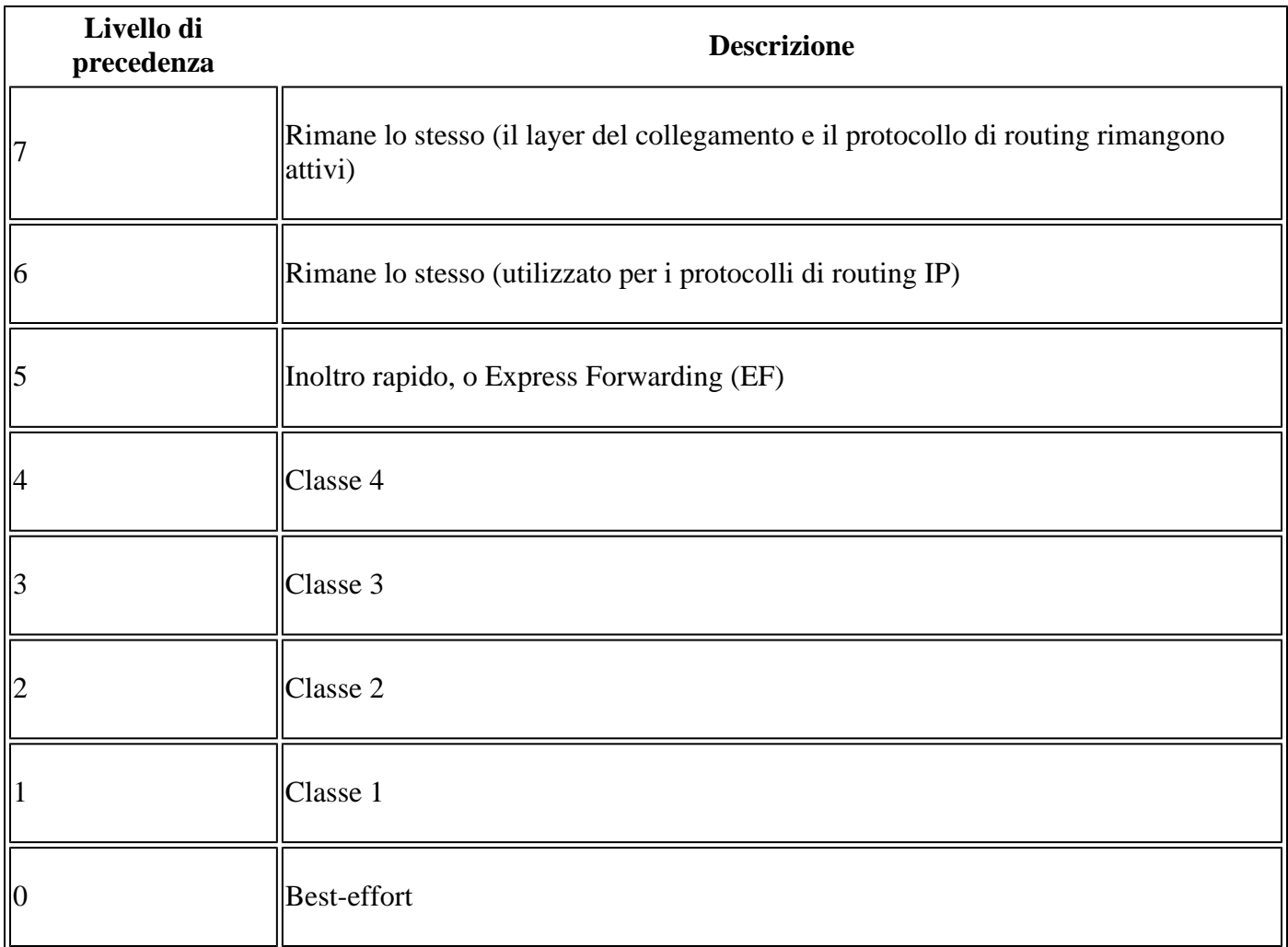

Con questo sistema, il dispositivo assegna la priorità al traffico anzitutto in base alla classe. Infine, distingue e assegna la priorità al traffico della stessa classe e considera la probabilità di perdita.

Lo standard DiffServ non specifica in modo preciso cosa debba intendersi per probabilità "bassa", "media" o "alta" di essere scartati. Non tutti i dispositivi riconoscono le impostazioni DiffServ (DS2 e DS1); e anche quando queste impostazioni vengono riconosciute, non attivano necessariamente la stessa azione di inoltro PHB su ciascun nodo della rete. Ogni nodo implementa la propria risposta in base alla propria configurazione.

### **Assured** Forwarding

[La RFC 2597](https://www.ietf.org/rfc/rfc2597.txt) definisce la forwarding (AF) PHB e lo descrive come un mezzo per un dominio DS fornitore per offrire diversi livelli di forwarding garanzie per i pacchetti IP ricevuti da un dominio DS client. Il Forwarding Il PHB garantisce una certa quantità di larghezza di banda a una classe AF e consente l'accesso a una larghezza di banda aggiuntiva, se disponibile. Le classi AF disponibili sono quattro, da AF1x a AF4x. All'interno di ogni classe, ci sono tre probabilità di drop. In base a un determinato criterio di rete, i pacchetti possono essere selezionati per un PHB in base a throughput richiesto, ritardo, jitter, perdita o per priorità di accesso ai servizi di rete.

Le classi da 1 a 4 sono denominate classi AF. Nella tabella è illustrato il codice DSCP che specifica la classe AF con la probabilità. I bit DS5, DS4 e DS3 definiscono la classe, mentre i bit DS2 e DS1 specificano la probabilità di perdita. Il bit DS0 è sempre zero.

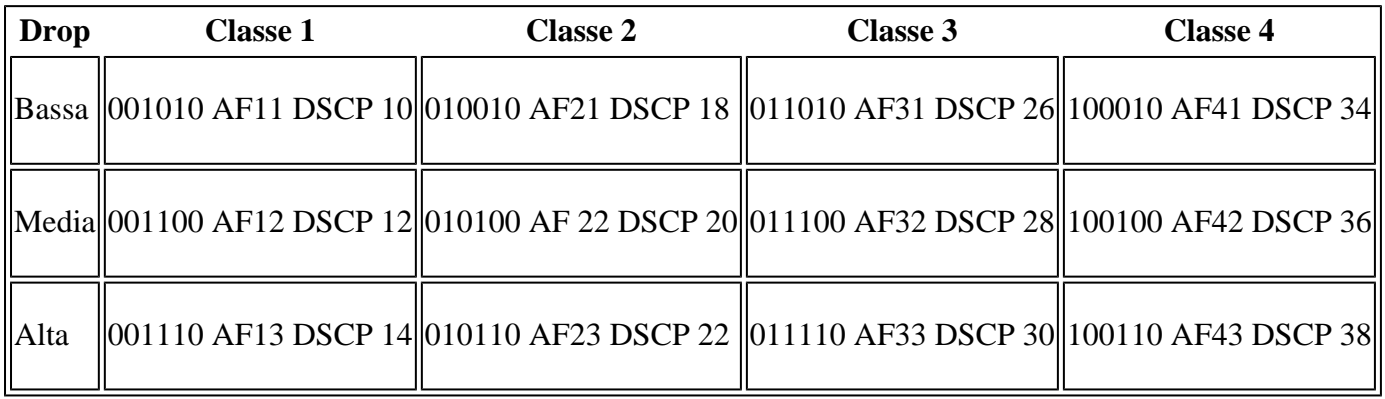

### **Accelerato** Forwarding

[La RFC 2598](https://www.ietf.org/rfc/rfc2598.txt) definisce il PHB di Expedited Forwarding (EF): "Il PHB di EF può essere utilizzato per costruire una bassa perdita, bassa latenza, basso jitter, larghezza di banda garantita, servizio end-to-end attraverso i domini DS (Diffserv). Un servizio di questo tipo viene visualizzato agli endpoint come una connessione point-to-point o una "linea leasing virtuale". Questo servizio è stato anche descritto come servizio Premium. Per la decisione di inoltro accelerato, si consiglia di usare il Codepoint 101110, corrispondente a un valore DSCP di 46.

Anche per queste decisioni PHB, è responsabilità del singolo fornitore individuare e configurare i meccanismi di implementazione. Per ulteriori informazioni sulla decisione di inoltro accelerato, fare riferimento alla [RFC 2598.](https://www.ietf.org/rfc/rfc2598.txt)

## **Utilizzare il campo DSCP**

Il campo DSCP può essere usato con tre finalità:

- Classificazione: seleziona un pacchetto in base al contenuto di alcune parti dell'intestazione e applica la decisione PHB in base alla caratteristica del servizio definita dal valore DSCP.
- Marcatura: imposta il campo DSCP in base al profilo di traffico.

• Metering - Controlla la conformità al profilo di traffico con la funzione di shaper o dropper.

Il software Cisco IOS considera i bit di precedenza del campo ToS se è presente traffico in coda in WFQ (Weighted Fair Queuing), WRED (Weighted Random Early Detection) o WRR (Weighted Round Robin). I bit di precedenza non vengono considerati quando sono configurate le opzioni Policy Routing, PQ (Priority Queuing), CQ (Custom Queuing) o CBWFQ (Class Based Weighted Fair Queuing). Per ulteriori informazioni, vedere [CBWFQ \(Class Based Weighted Fair Queuing\).](https://www.cisco.com/en/US/docs/ios/12_0t/12_0t5/feature/guide/cbwfq.html)

## **Classificazione dei pacchetti**

La classificazione dei pacchetti implica l'uso di un descrittore di traffico per classificare un pacchetto all'interno di un gruppo specifico e per renderlo accessibile alla funzionalità QoS che gestisce la rete. Quando si utilizza la classificazione dei pacchetti, è possibile partizionare il traffico di rete in più livelli di priorità o in una classe di servizio (CoS).

È possibile usare gli elenchi degli accessi (ACL) o il comando **match nella CLI QoS modulare in modo da soddisfare i valori DSCP.** Dal software Cisco IOS versione 12.1(5)T, è possibile selezionare un valore DSCP nel comando match.

<#root>

Router1(config)#

**access-list 101 permit ip any any ?**

dscp Match packets with given dscp value fragments Check non-initial fragments log Log matches against this entry log-input Log matches against this entry, including input interface precedence Match packets with given precedence value time-range Specify a time-range tos Match packets with given TOS value

Quando si specifica il valore *ip dscp nel comando class map, viene restituito quanto segue:*

<#root>

Router(config)#

**class-map match-all VOIP**

1751-uut1(config-cmap)#

**match ip dscp ?**

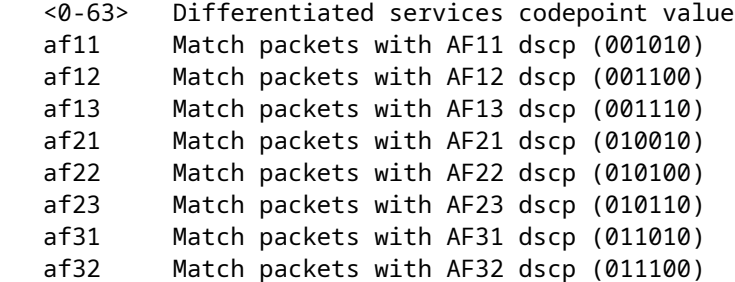

```
 af33 Match packets with AF33 dscp (011110)
  af41 Match packets with AF41 dscp (100010)
  af42 Match packets with AF42 dscp (100100)
  af43 Match packets with AF43 dscp (100110)
  cs1 Match packets with CS1(precedence 1) dscp (001000)
  cs2 Match packets with CS2(precedence 2) dscp (010000)
  cs3 Match packets with CS3(precedence 3) dscp (011000)
  cs4 Match packets with CS4(precedence 4) dscp (100000)
  cs5 Match packets with CS5(precedence 5) dscp (101000)
  cs6 Match packets with CS6(precedence 6) dscp (110000)
  cs7 Match packets with CS7(precedence 7) dscp (111000)
  default Match packets with default dscp (000000)
  ef Match packets with EF dscp (101110)
 Router1(config-cmap)#
```

```
match ip dscp af31
```
#### Marking

Il DSCP può essere impostato su un valore desiderato sull'edge della rete in modo da facilitare la classificazione dei pacchetti da parte dei dispositivi core, come mostrato nella sezione [Classificazione dei](https://www.cisco.com/c/it_it/support/docs/quality-of-service-qos/qos-packet-marking/10103-dscpvalues.html#packetclassification) [pacchetti e fornire un livello di servizio adeguato.](https://www.cisco.com/c/it_it/support/docs/quality-of-service-qos/qos-packet-marking/10103-dscpvalues.html#packetclassification) [Pacchetto basato su classi](https://www.cisco.com/c/it_it/support/docs/quality-of-service-qos/qos-policing/10118-cbpcar.html) [Marking](https://www.cisco.com/c/it_it/support/docs/quality-of-service-qos/qos-policing/10118-cbpcar.html) può essere utilizzato per impostare il valore DSCP come illustrato di seguito:

policy-map pack-multimedia-5M

```
!--- Creates a policy map named pack-multimedia-5M.
```
class management

!--- Specifies the policy to be created for the !--- traffic classified by class management.

 bandwidth 50 set ip dscp 8

 $!---$  Sets the DSCP value of the packets matching  $!---$  class management to 8.

 class C1 priority 1248 set ip dscp 40 class voice-signalling bandwidth 120 set ip dscp 24

### **Usa criteri basati su classi o velocità di accesso vincolata**

Committed Access Rate e basato su classi Policing sono meccanismi di regolazione del traffico, utilizzati per regolare il flusso del traffico in modo da conformarsi ai parametri del servizio concordati. Questi meccanismi, insieme a DSCP, possono essere utilizzati per fornire livelli di servizio diversi che non sono conformi al traffico e lo sono quando modificano in modo appropriato il valore DSCP, come mostrato in questa sezione.

Fare riferimento a Configuring Traffico Policing [e Confronto di Class-Based Policing e Committed Access Rate](https://www.cisco.com/c/it_it/support/docs/quality-of-service-qos/qos-policing/10118-cbpcar.html) per ulteriori informazioni.

```
interface Serial1/0.1 point-to-point
 bandwidth 5000
 ip address 192.168.126.134 255.255.255.252
rate-limit output access-group 150 8000 1500 2000 conform-action
   set-dscp-transmit 10 exceed-action set-dscp-transmit 20
!--- For traffic matching access list 150, sets the DSCP value of conforming traffic !--\hat{a}\epsilon" to 10 and that
rate-limit output access-group 152 8000 1500 2000 conform-action
   set-dscp-transmit 15 exceed-action set-dscp-transmit 25
rate-limit output access-group 154 8000 1500 2000 conform-action
   set-dscp-transmit 18 exceed-action set-dscp-transmit 28
frame-relay interface-dlci 17
class shaper-multimedia-5M
```
### **Funzionalità WRED conforme al DSCP**

La funzionalità WRED (Weighted Random Early Detection) elimina in modo selettivo il traffico con priorità inferiore quando l'interfaccia inizia a diventare congestionata. La funzionalità WRED può fornire prestazioni differenziate per diverse CoS. Questo servizio differenziato può essere basato sul DSCP, come mostrato di seguito:

```
class C2
 bandwidth 1750
 random-detect dscp-based
!--- Enable dscp-based WRED as drop policy.
 random-detect exponential-weighting-constant 7
!--- Specifies the exponential weight factor for the !--- average queue size calculation for the queue.
 random-detect dscp 16 48 145 10
!--- Specifies the minimum and maximum queue thresholds !--- for each DSCP value.
 random-detect dscp 32 145 435 10
```
Per [ulteriori informazioni,](/content/en/us/td/docs/ios/qos/configuration/guide/12_2sr/qos_12_2sr_book/congestion_avoidance.html) consultare la sezione relativa alla [panoramica](/content/en/us/td/docs/ios/qos/configuration/guide/12_2sr/qos_12_2sr_book/congestion_avoidance.html) dell[a prevenzione](/content/en/us/td/docs/ios/qos/configuration/guide/12_2sr/qos_12_2sr_book/congestion_avoidance.html) dell[e congestioni](/content/en/us/td/docs/ios/qos/configuration/guide/12_2sr/qos_12_2sr_book/congestion_avoidance.html) conforme [a](/content/en/us/td/docs/ios/qos/configuration/guide/12_2sr/qos_12_2sr_book/congestion_avoidance.html) DiffServ.

### **Problemi noti in Cisco IOS Software Release 12.2**

L'accesso agli strumenti e alle informazioni dei bug è disponibile solo per i client Cisco registrati.

 $\hat{E}$  possibile cercare questi bug con **Bug Search Tool**.

- ID bug Cisco [CSCdt63295](https://cdetsng.cisco.com/summary/#/defect/CSCdt63295) Se non si imposta il byte ToS con il nuovo DSCP, marking i comandi sui peer di composizione (impostati su 0) nel software Cisco IOS versione 12.2.2T, quindi i pacchetti non possono essere contrassegnati e possono rimanere con un ToS impostato su 0.
- ID bug Cisco [CSCdt74738](https://cdetsng.cisco.com/summary/#/defect/CSCdt74738) â€" Il supporto del comandoset ip dscp sul router Cisco 7200 e le piattaforme meno recenti per la configurazione dei pacchetti multicast devono essere disponibili a partire dal software Cisco IOS versione 12.2(3.6) e successive.

## **Informazioni correlate**

- **[Software Cisco IOS: soluzioni di rete per service provider](https://www.cisco.com/c/it_it/solutions/service-provider/index.html?referring_site=bodynav)**
- **[Supporto tecnico Cisco Systems](http://%20https://www.cisco.com/c/it_it/support/index.html?referring_site=bodynav)**
- **[QoS: Guida alla configurazione di Prevenzione delle congestioni](/content/en/us/td/docs/ios-xml/ios/qos_conavd/configuration/15-mt/qos-conavd-15-mt-book/qos-conavd-cfg-wred.html)**

#### Informazioni su questa traduzione

Cisco ha tradotto questo documento utilizzando una combinazione di tecnologie automatiche e umane per offrire ai nostri utenti in tutto il mondo contenuti di supporto nella propria lingua. Si noti che anche la migliore traduzione automatica non sarà mai accurata come quella fornita da un traduttore professionista. Cisco Systems, Inc. non si assume alcuna responsabilità per l'accuratezza di queste traduzioni e consiglia di consultare sempre il documento originale in inglese (disponibile al link fornito).